## **RIKCAD8 バックアップについて/別のPCに環境を移行したい(RIKCAD8/ RIKCAD9)**

RIKCAD<br>RIK

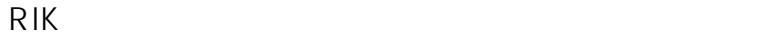

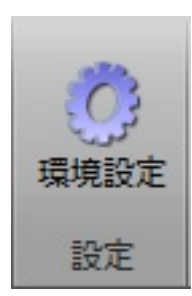

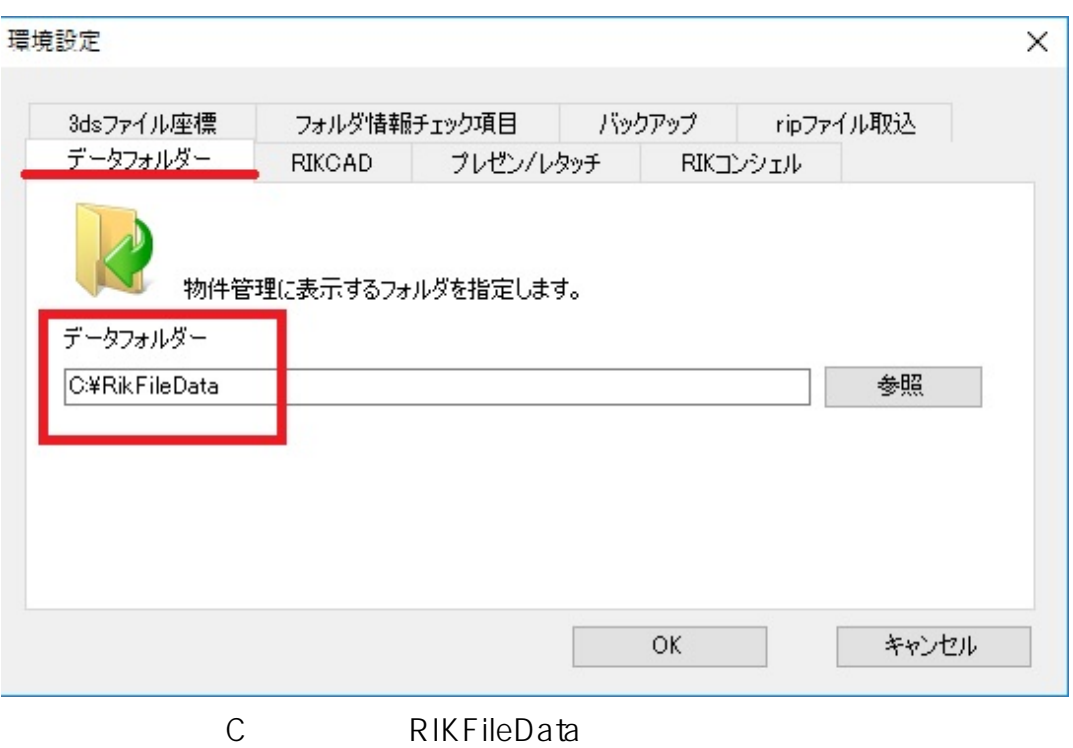

## **RIKCAD8**

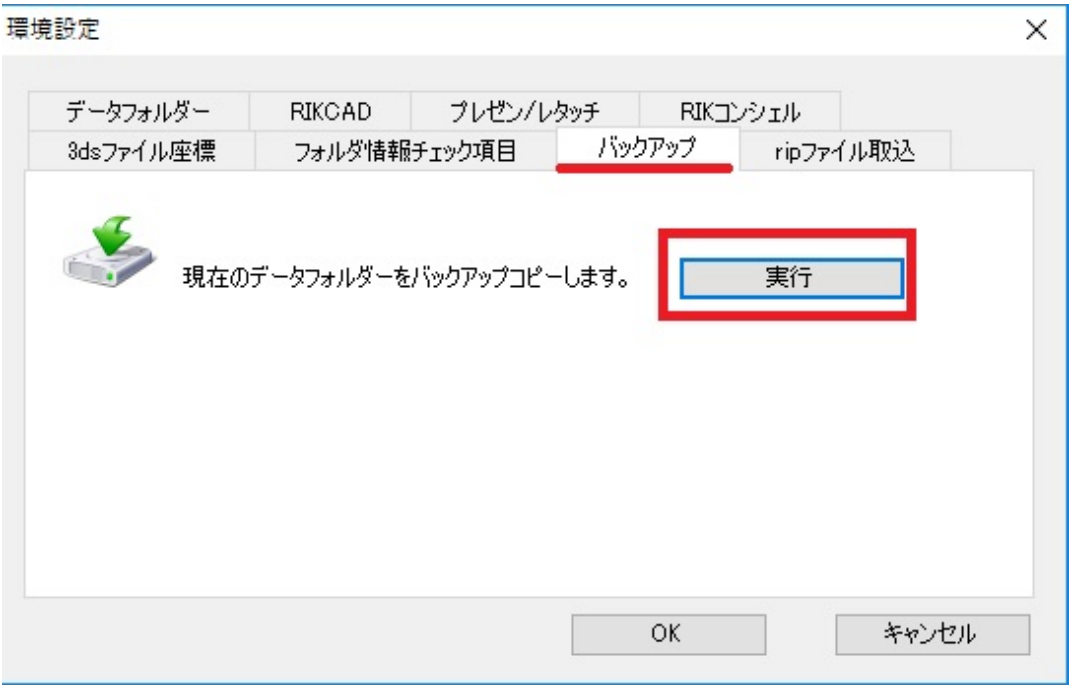

 $R$ IK PC
C
C
ProgramData
RIK>RIKCAD8(RIKCAD9)>Rendering
C Scenes

 $\widetilde{\mathcal{A}}$ 

## **RIKCAD8**

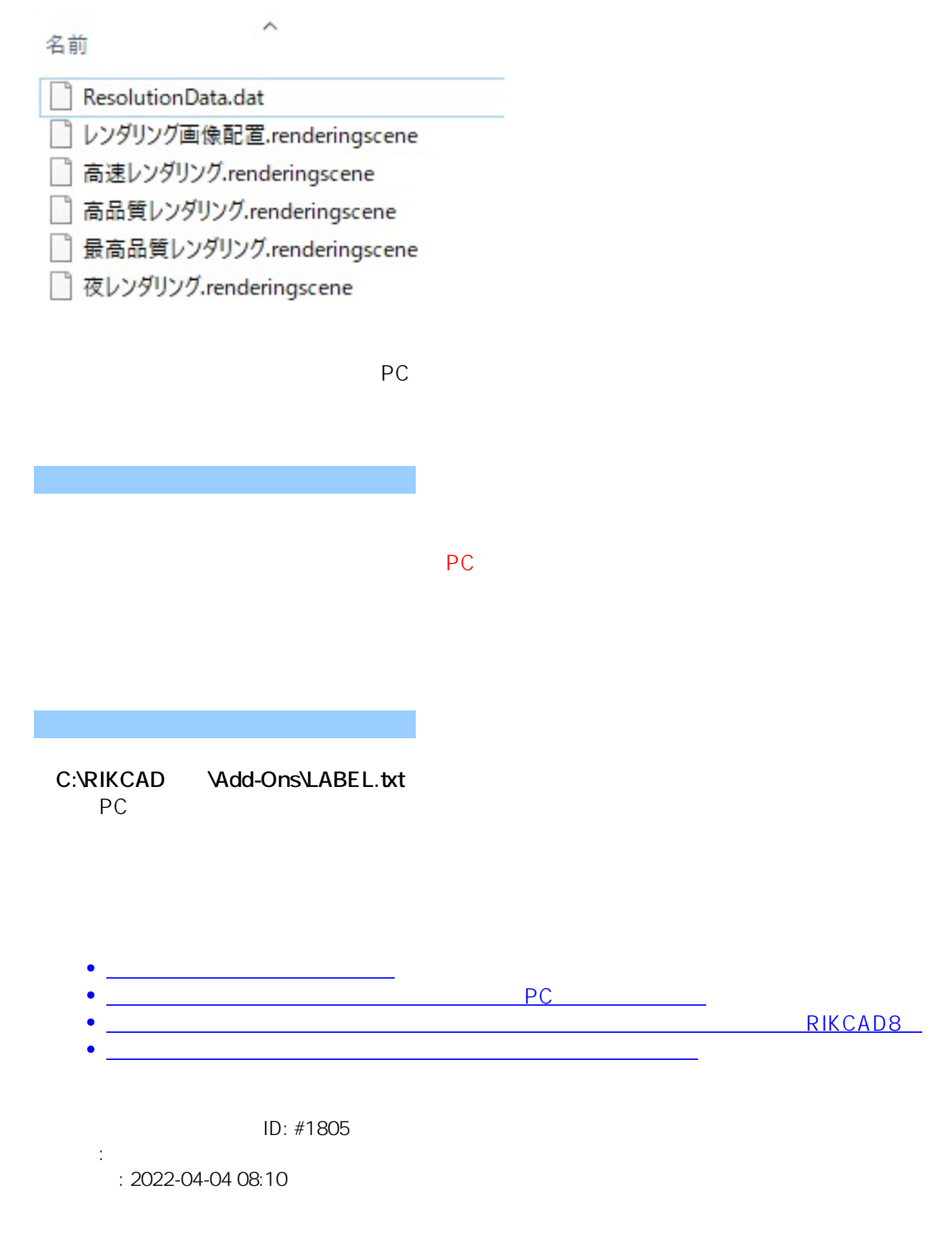